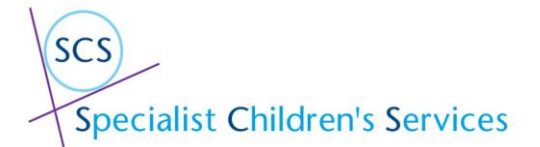

M Sweeney V1

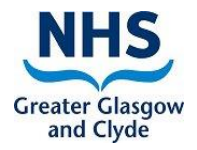

Guidance for Complex Child Protocol

## **NHSGGC Children's Health Services**

### **Complex Care Management**

**for** 

## **Children and Young People with Exceptional Health Care Needs**

#### **Protocol**

This Protocol was developed by a multidisciplinary group of professionals working within children's health services.

The protocol was developed in response to the need to improve and better support children and families navigate often complex patient pathways, and importantly to improve outcomes for those children, by enhancing care coordination and management arrangements.

The protocol adopts GIRFEC (Getting it Right for every Child) practice model, in developing the role of Lead Health Professional (LHP) and TAC (Team Around the Child) and a single health coordination plan.

It sets out clearly the responsibilities of all professionals working in children's health services in the promotion of team working, information sharing and effective professional to professional communication, in the provision of person centred care. With all adopting a Collaborative communication and coordination ethos.

The protocol will be implemented from Monday  $17<sup>th</sup>$  April 2023 with all information can be sourced in the NHS GGC clinical guidelines site.

[Complex care management for children and young people with Exceptional Health Care Needs protocol \(scot.nhs.uk\)](https://www.clinicalguidelines.scot.nhs.uk/nhsggc-guidelines/nhsggc-guidelines/child-protection/complex-care-management-for-children-and-young-people-with-exceptional-health-care-needs-protocol/)

The following is in relation to Documenting that the child has an active coordination plan within EMIS records and who Health lead professional is and when review date has been set and information is added into Significant event via a multiple Tab CRT template.

M Sweeney V1

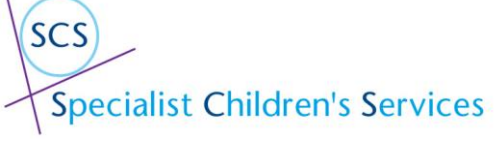

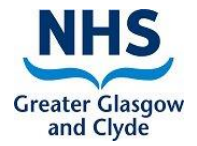

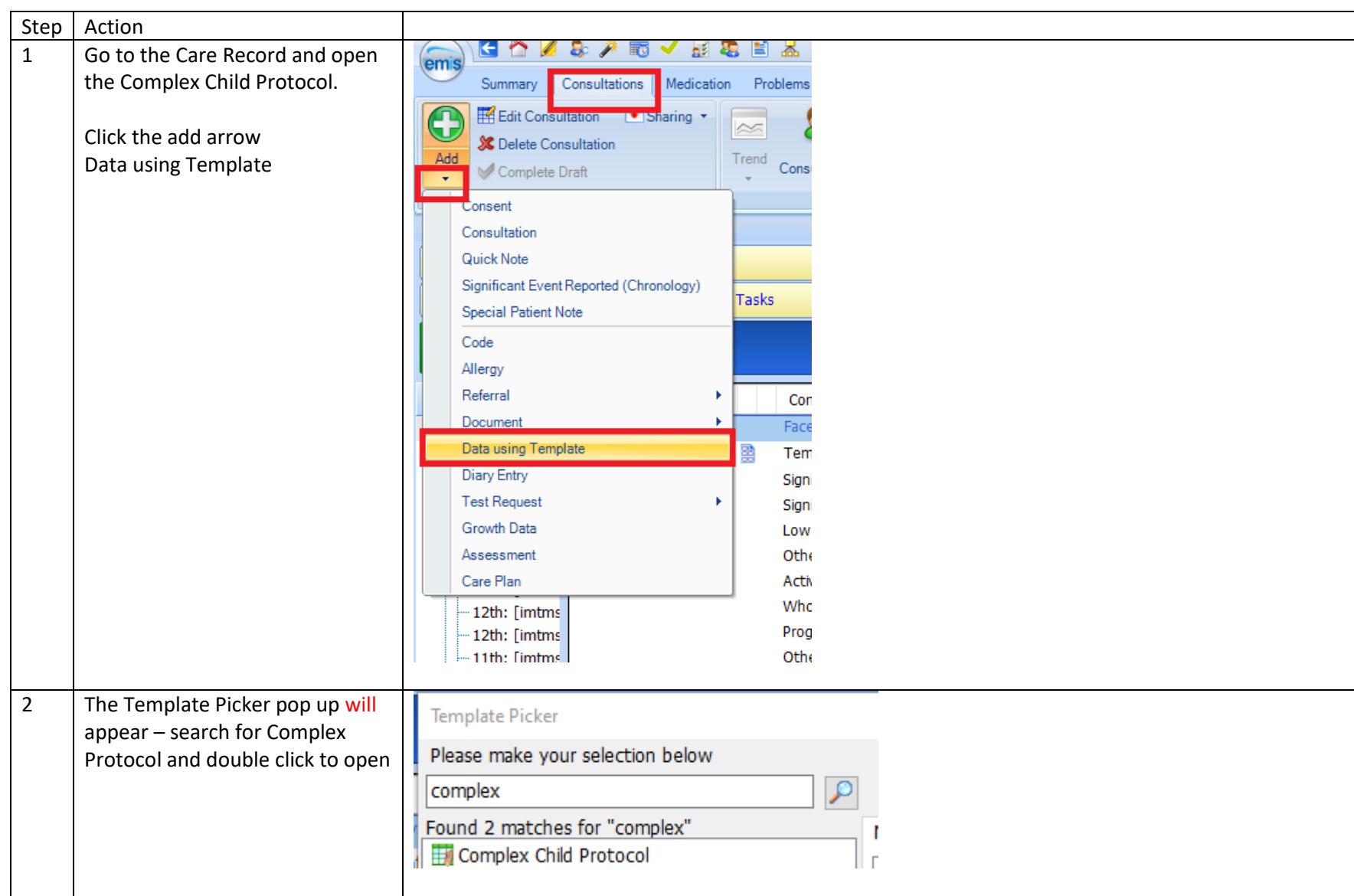

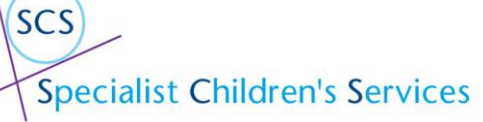

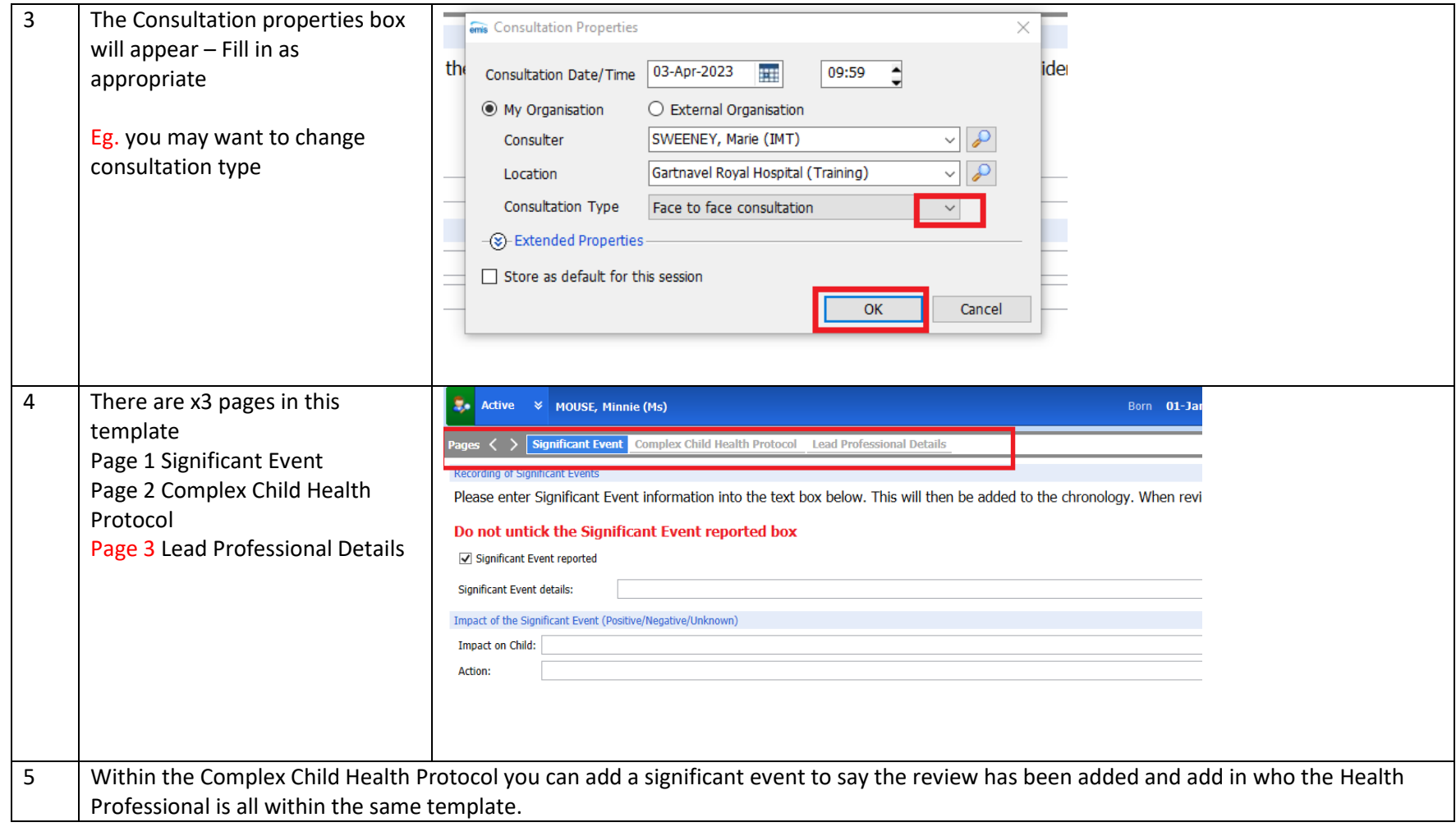

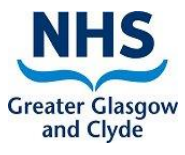

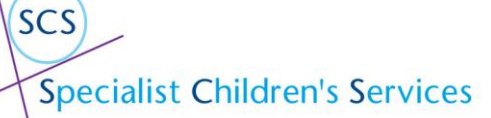

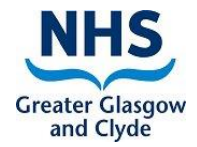

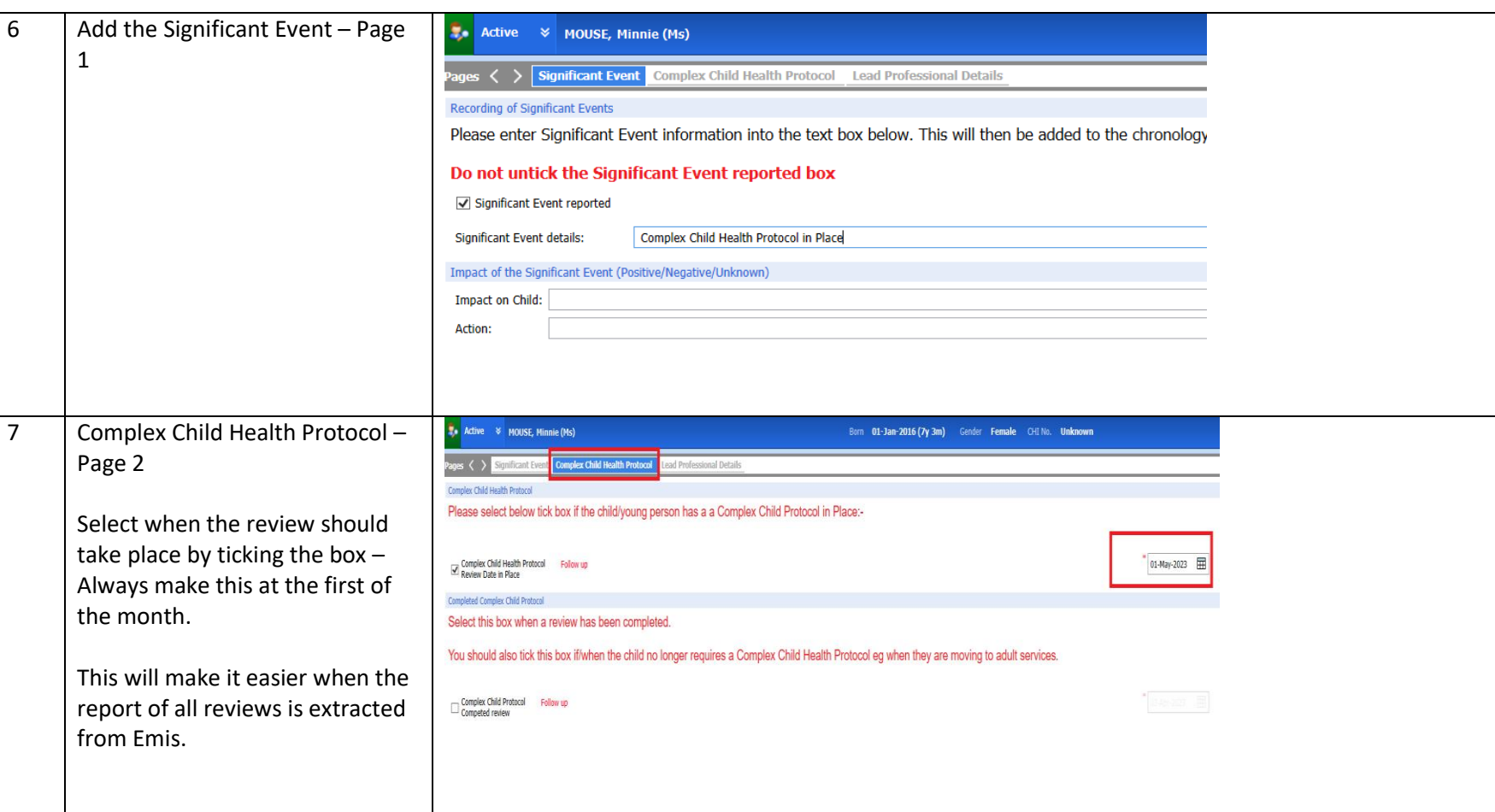

**SCS** 

Specialist Children's Services

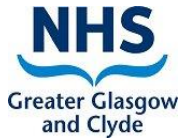

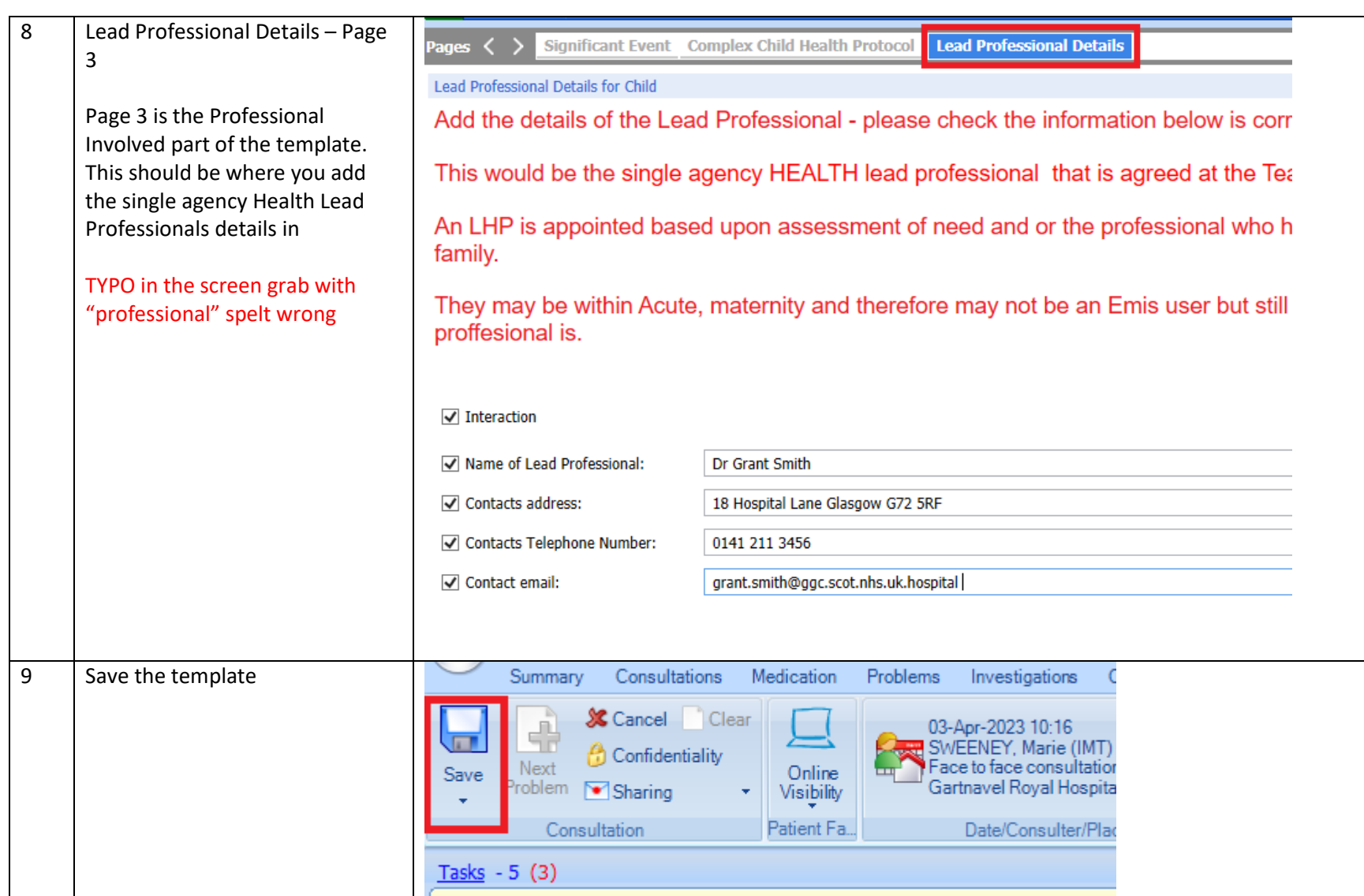

#### M Sweeney V1

# Specialist Children's Services

**SCS** 

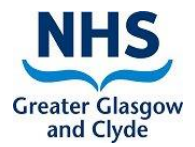

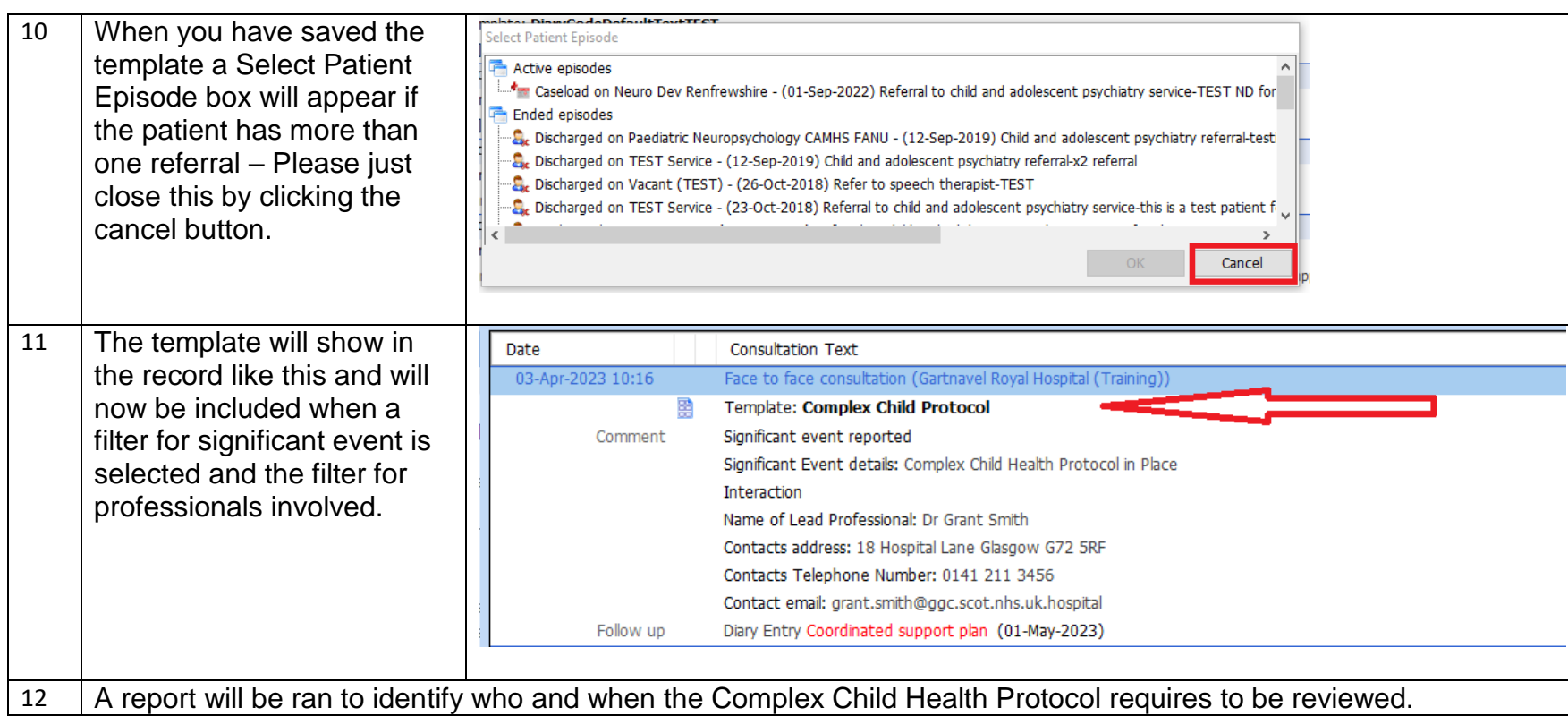

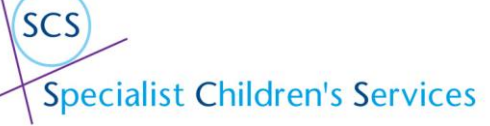

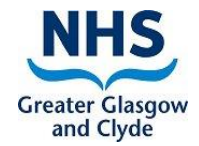

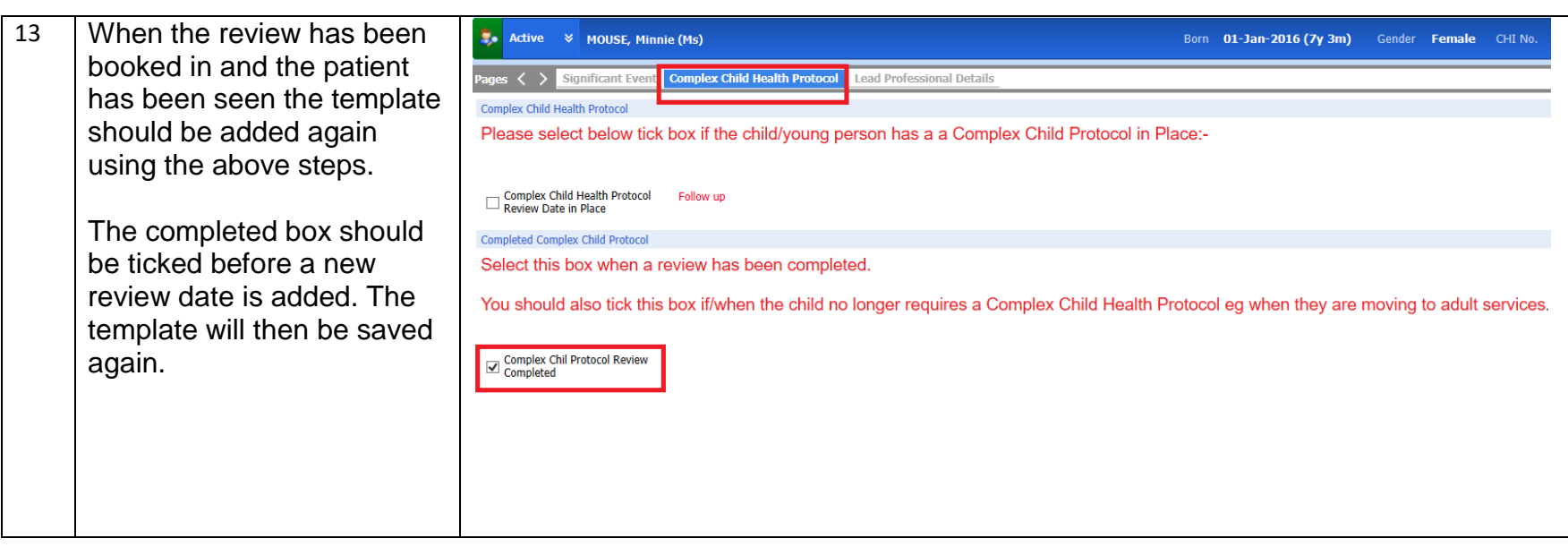